# COP 3223: C Programming Spring 2009

Dynamic Storage Structures In C – Part 2

Instructor : Dr. Mark Llewellyn markl@cs.ucf.edu HEC 236, 407-823-2790 http://www.cs.ucf.edu/courses/cop3223/spr2009/section1

School of Electrical Engineering and Computer Science University of Central Florida

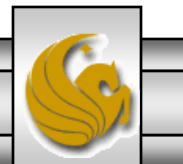

*COP 3223: C Programming (Dynamic Structures – Part 2) Page 1 © Dr. Mark J. Llewellyn*

## Dynamically Allocated Arrays

- The last example in the previous set of notes created a dynamically allocated array using the malloc memory allocation function. We'll start off this set of notes using essentially the same example, but this time will use the calloc function to allocate the memory for the array. Other than this, the two programs are identical.
- Recall that calloc clears the memory locations by initializing every bit in the allocated block to 0.

As an aside on calloc, although it is most commonly used with arrays, it can be used to allocate memory for any object. By invoking calloc with the constant value 1 as its first argument, you can allocate space for a single data item (object/structure/type) of any type. The example below illustrates this technique:

```
struct twoDPoint {int x, y} *ptr;
```

```
ptr = calloc(1, sizeof(struct twoDPoint));
```
*COP 3223: C Programming (Dynamic Structures – Part 2) Page 2 © Dr. Mark J. Llewellyn*

dynamic arrays using calloc.c.

```
1//Dynamic Structures In C - Part 2 - dynamically allocated arrays using calloc
 2 //April 21, 2009 Written by: Mark Llewellyn
 3
                                                                Notice the difference in 
 4 #include <stdio.h>
                                                                the call to calloc
 5#include <stdlib.h>
 6
                                                                compared to malloc.
 7 int main()
 8<sub>1</sub>9
       int *ptr; //pointer to an integer - used to point to dynamic array
10
       int n; //number of integers in the array - user input from keyboard
11
       int i; //loop control variable
12
       printf ("How many integer values \Deltao you want to store? \n");
13
14
       scanf("\%d", \omegan); //read in n
15
       if ((ptr = calloc(n, sizeof(int))) = MULL) {
16
          printf("Sorry, couldn't allocate that much space.\n");
17
       l//end if stmt
18
       else19
          for (i = 0; i < n; i++)20
             printf("Enter number %d: ", i);
21scanf("%d", &ptr[i]); //notice pointer being used as a normal array name
22
          I//end for stmt
23
          printf("\n\nThe array contains:\n");
24
          for (i = 0; i < n; i++)25
              printf("ptr[\ddot{\text{d}}] = \ddot{\text{d}}n", i, ptr[i]);
26
          l//end for stmt
27
28
          printf (\sqrt[n]{n}\n)^{n}29
          system("PAUSE");
30
          return 0:
```
*COP 3223: C Programming (Dynamic Structures – Part 2) Page 3 © Dr. Mark J. Llewellyn*

## Using The realloc Function

- The realloc function is used to resize a previously dynamically allocated block of memory. It can be either increased or decreased in size depending on the need.
- The realloc function must be invoked with a first parameter that is a pointer to a block that was previously returned by an invocation of either malloc, calloc, or realloc. If any other pointer is passed to realloc, the results will be unpredictable.
- The following example illustrates a common usage of the realloc function. In this example, an array of characters (a string) is allocated using malloc and then subsequently resized using realloc to allow an increase in the length of the string.

*COP 3223: C Programming (Dynamic Structures – Part 2) Page 4 © Dr. Mark J. Llewellyn*

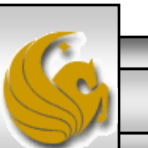

```
an example using realloc.c.
     4 #include <stdio.h>
     \frac{1}{2} #include <stdlib.h>
                                                               Initial allocation only allocates 5 
    6 #define N 5
                                                               bytes 0 not enough room to hold 
     7
                                                               both my first and last names.
    8 int main()
    9<sub>1</sub>10
           char *ptr1, *ptr2; //pointers to strings
   11
           int i; //loop control variable
   12
   13
           if ((ptr1 = malloc(N)) == NULL) {
   14
             printf("Sorry, couldn't allocated memory for ptr1\n");
   15
           I//end if stmt
                                                   Reallocation using realloc increases the 
   16
           elsestrcpy(ptr1, "Mark");
   17
                                                   allocation by 10 bytes, thus allowing enough 
   18
              puts(ptr1);
                                                   room for my last name in the string.19
              print(f("n");
   20
              //Now I remembered that I wanted to add my last name to the string - duh!
   21if ((ptr1 = realloc(ptr1, N+10)) == NULL) {
   22
                 printf("Sorry, couldn't allocated memory for ptr1\n");
   23
              }//end if stmt
   24
              else25
                strcat (ptr1, " Llewellyn");
                                                         ■ C:\Courses\COP 3223 ... □ □
                                                                                         \mathbf{x}26
                puts (ptr1);
   27
                print(f("n");
                                                        Mark
   28
              l//end else stmt
                                                        Mark Llewellyn
   29
   30
           print(f("n\nu");
   31system ("PAUSE");
                                                        Press any key to continue
   32
           return 0:
   33
           l//end else stmt
```
*COP 3223: C Programming (Dynamic Structures – Part 2) Page 5 © Dr. Mark J. Llewellyn*

## Rules To Know When Using realloc

- The C standard spells out several different rules that dictate how the realloc function behaves:
- 1. When it expands a memory block, realloc does not initialize the bytes that are added to the block, even if the original block was allocated using calloc.
- 2. If realloc cannot expand a memory block as requested, it returns a null pointer. The data in the original memory block is unchanged.
- 3. If realloc is called with a null pointer as its first argument, it behaves exactly as malloc.
- 4. If realloc is called with 0 as its second argument, it frees the memory block.

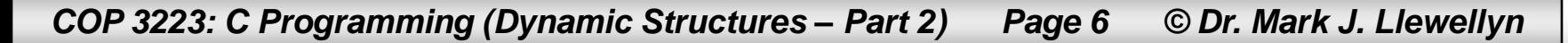

## Freeing Dynamic Memory Allocations

- When the malloc, calloc, and realloc functions obtain memory, it is allocated from the computer's heap memory.
- Calling these functions too often or requesting very large blocks of memory can exhaust the heap memory causing the functions to return null pointers.
- Programs can also loose track of allocated memory blocks through errors in programming logic. Such "lost memory" space is typically not recoverable until the program terminates, which means that such blocks are no longer able to be allocated to any executing program, even though they are not actually being used by any program.

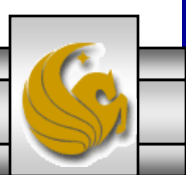

## Freeing Dynamic Memory Allocations

• To see how dynamically allocated memory can be "lost" through lack of attention by a programmer; consider the following scenario:

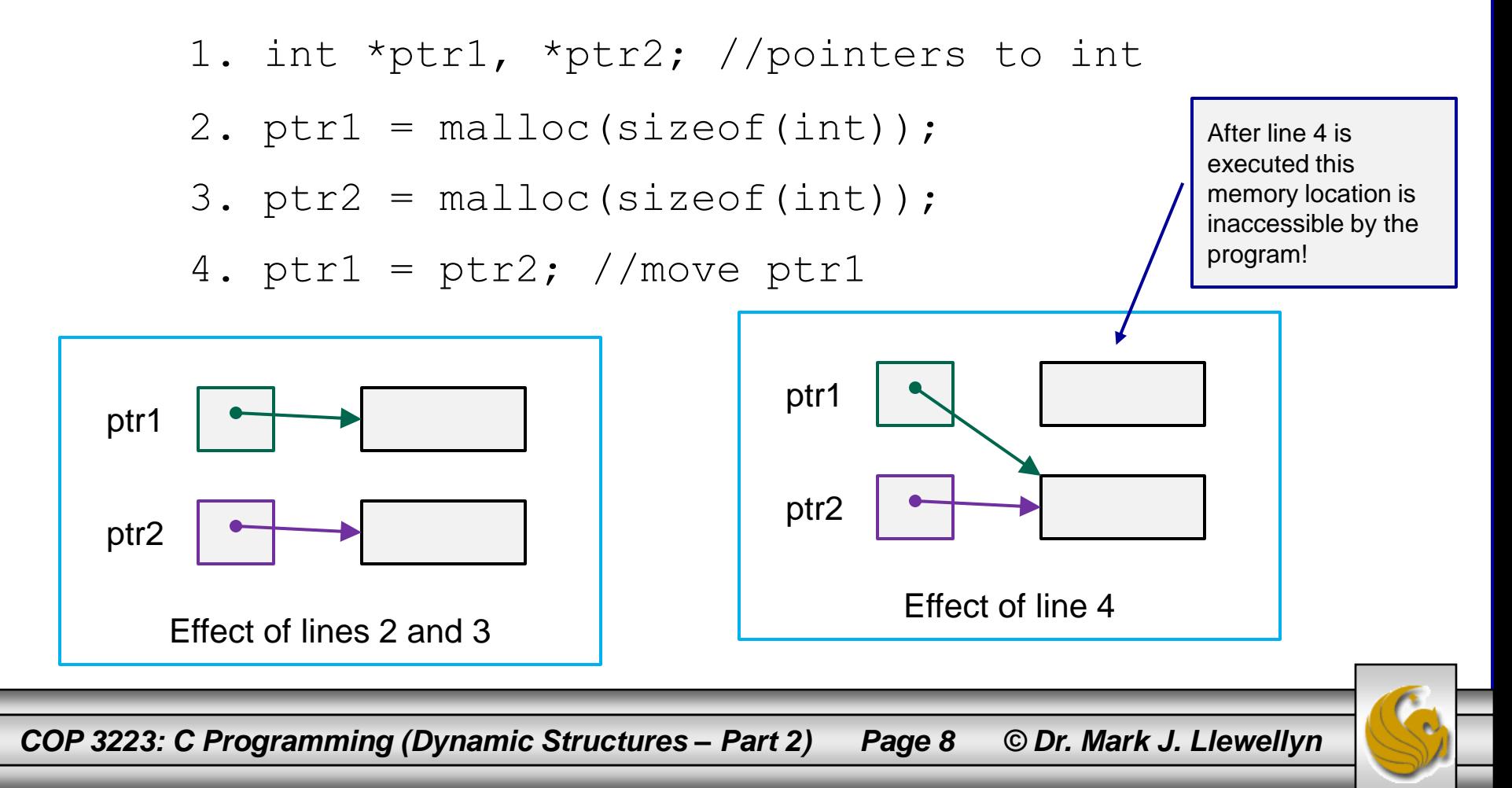

## The free Function

- C provides the free function in  $\le$  stdlib.h> to be used by the programmer to return memory no longer needed to the heap.
- The prototype for this function is: void free (void \*ptr);
- Using the free function is quite easy, simply pass it a pointer to a memory block that is no longer needed and the system will return it to the heap memory.
- The proper way to have handled the previous example would be:
	- 1. int \*ptr1, \*ptr2; //pointers to int
	- 2.  $ptr1 = malloc(sizeof(int));$
	- 3.  $ptr2 = malloc(sizeof(int));$
	- 4. free(ptr1); //free int referenced by ptr1
	- 5. ptr $1 = \text{ptr2};$  //reassign ptr $1$

*COP 3223: C Programming (Dynamic Structures – Part 2) Page 9 © Dr. Mark J. Llewellyn*

## Dynamically Allocated Self-Referential Structures

- Dynamic storage allocation is extremely useful for building many data structures common to an enormous range of applications.
- Some data structures that are typically constructed using dynamic memory are linked lists, stack, queues, trees, and graphs. If you go on in Computer Science you will become familiar with all of these data structures (and many more).
- We'll introduce you this concept using the linked list as an example, which can be applied to a very wide range of problems.
- Data structures of this type are said to be made up of nodes. A node is simply an object capable of holding some information. For our purposes, think of a node as a struct.

*COP 3223: C Programming (Dynamic Structures – Part 2) Page 10 © Dr. Mark J. Llewellyn*

## Dynamically Allocated Self-Referential Structures

- The nodes of data structures that are self-referential simply contain a member which is a pointer to another node of the same type.
- The pointer in one node is used to point to the next node in some logical ordering of the nodes.
- By chaining a number of nodes together using their pointer member, you create a linked list.
- Conceptually a linked list looks like this:

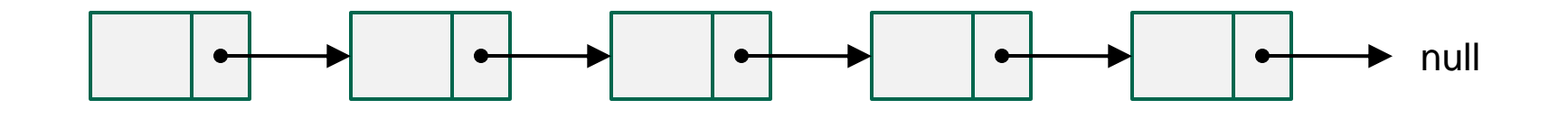

*COP 3223: C Programming (Dynamic Structures – Part 2) Page 11 © Dr. Mark J. Llewellyn*

## Dynamically Allocated Self-Referential Structures

The one thing missing from the previous conceptual view of the linked list, is that we need some way to know where the logical beginning of the list is located. As you would expect, this is done with a pointer. So, the complete conceptual picture of a linked list actually looks like the one below:

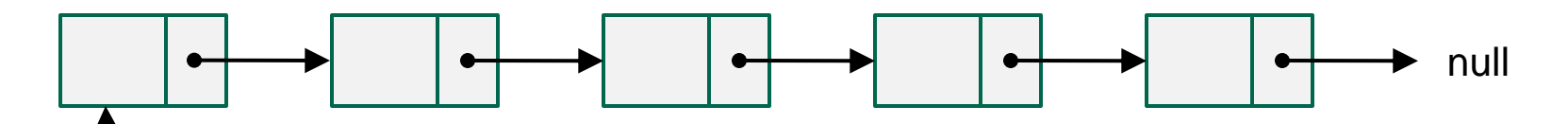

There is no limit to the number of pointers that might reference nodes in a linked list. Although not common it would be possible to have a pointer reference each node in the list. Normally, a single node is used to traverse or "walk" a list using the self-referential links to the next logical node. The following example illustrated both extremes.

*COP 3223: C Programming (Dynamic Structures – Part 2) Page 12 © Dr. Mark J. Llewellyn*

ptr

```
linked list example 1.c
     1 //Dynamic Structures In C - Part 2 - a linked list example
     2 //April 24, 2009 Written by: Mark Llewellyn
     3<sup>1</sup>4 #include <stdio.h>
     5 #include <stdlib.h>
     6 #define MAX 10
     7
     8 struct aNode{
     9
          char letter;
    10^{\circ}struct aNode *next;
   11 \rightarrow12 typedef struct aNode node;
    13
    14 void printList (node *ptr)
    15<sub>1</sub>16
            node *localPtr; //local pointer to move down list
    17
    18
            localPtr = ptr; // assign pointer location19
            while (localPtr != NULL) {
    20
                printf("%c", localPtr->letter);
    21localPtr = localPtr->next;22
            }//end while stmt
                                                   Notice the pointer used to move 
    23
            print(f("n\nu");
                                                   down the list is being reassigned to 
    24
            return:
                                                   the value in the next field of the 
    25 }//end printList function
    26
                                                   current node.
```
*COP 3223: C Programming (Dynamic Structures – Part 2) Page 13 © Dr. Mark J. Llewellyn*

```
linked list example 1.c.
    27 int main()
    28<sub>1</sub>29
            node *ptr1, *ptr2, *ptr3, *ptr4; //pointers to node objects
    30
    31Notice that since all the variables are 
            ptr1 = malloc(sizeof(node));
    32
            ptr2 = malloc(sizeof(node));
                                                            pointers to structures that the structure 
    33
            ptr3 = malloc(sizeof(node));
                                                            pointer operator is necessary to 
    34
            ptr4 = malloc(sizeof(node)/;
                                                            reference the various member fields in 
    35
                                                            the structure.
    36
            ptr1 - \text{letter} = 'M':37
            ptr2 - \lambda letter = 'a';38
            ptr3 - \lambda letter = 'r';39
            ptr4 - \lambda letter = 'k';40
                                                    Each nodes next field is assigned to point to 
    41
                                                    (reference) the next node in the correct logical 
    42
            ptr1 - \nvert = ptr2;order in which the list is to be maintained.43
            ptr2 - \nvert = ptr3;44
            ptr3 - \nvert = ptr4;45
            ptr4->next = NULL;
                                                         C:\Courses\COP 3223 - C Programmi...
    46
    47
            printList(ptr1);
                                                         Mark
    48
    49
            system ("PAUSE");
                                                         Press any key to continue.
    50
            return 0:
    51 }//end main function
    52
```
*COP 3223: C Programming (Dynamic Structures – Part 2) Page 14 © Dr. Mark J. Llewellyn*

## A Closer Look At The Example

In the previous example, the list nodes are constructed dynamically using malloc, one node at a time. The resulting structure looks like the one shown below:

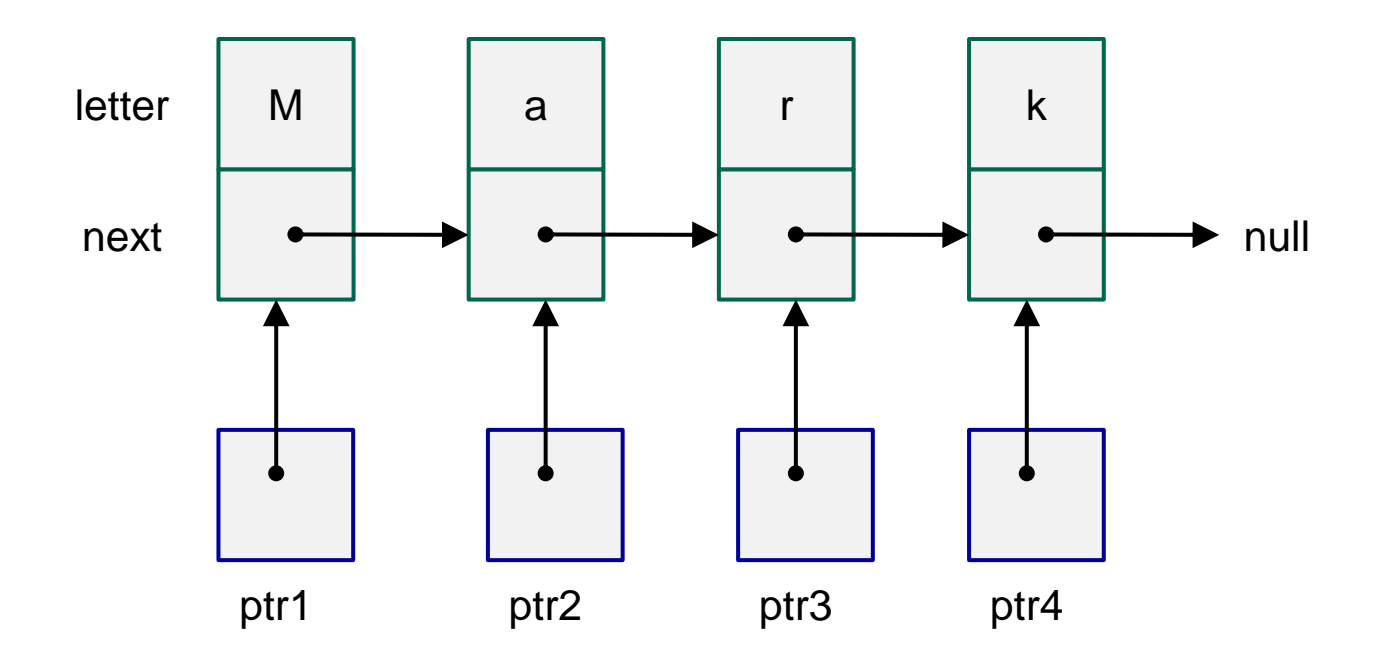

*COP 3223: C Programming (Dynamic Structures – Part 2) Page 15 © Dr. Mark J. Llewellyn*

# Manipulating Linked List Nodes

- The nodes of a linked list can be maintained in any logical order that the programmer desires for the application at hand. Alphabetical and numerical orderings are obviously quite common, but any logical ordering can be maintained (including random).
- Common operations on linked lists include, traversing the list from one end to the other or partial traversing. This is often referred to as "walking the list". Inserting new elements, deleting existing elements, and modify the contents of existing elements are also common operations.
- Let's first consider deleting a node from a list. Let's suppose in the initial list shown on the next page that we want to delete the node containing 6.

*COP 3223: C Programming (Dynamic Structures – Part 2) Page 16 © Dr. Mark J. Llewellyn*

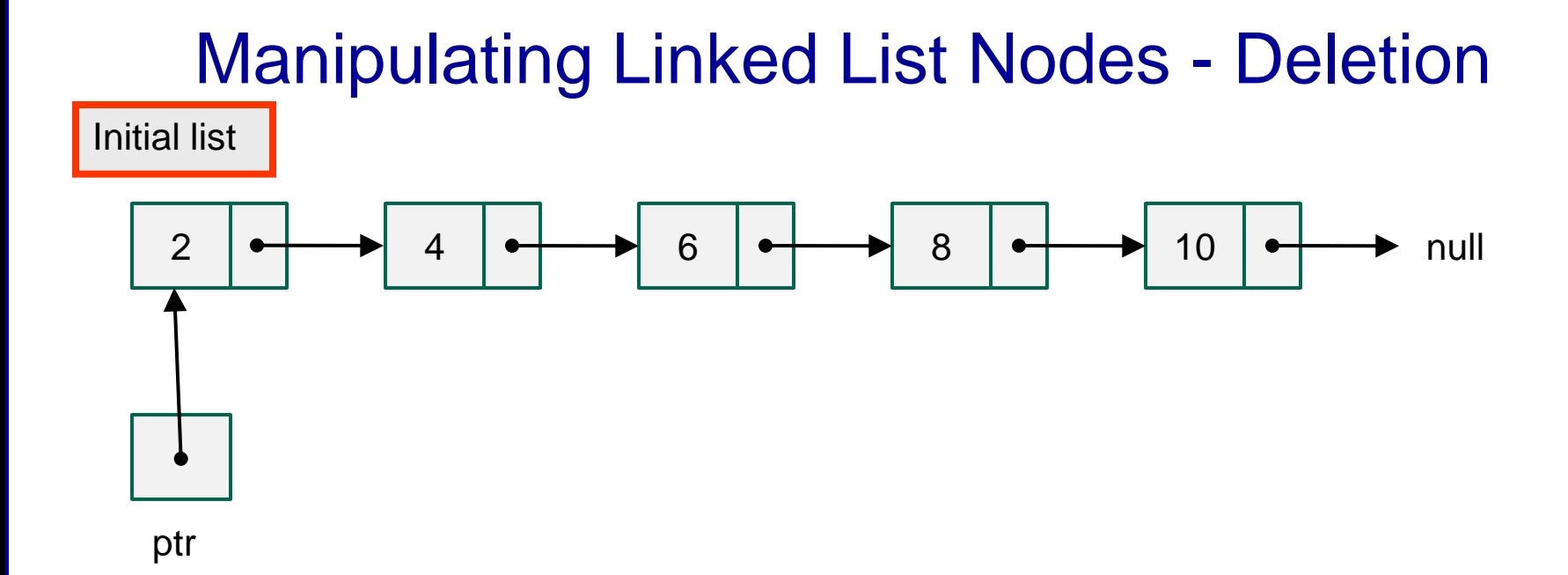

Step 1 to delete 6: walk to the node containing 6 with a trailing pointer following us

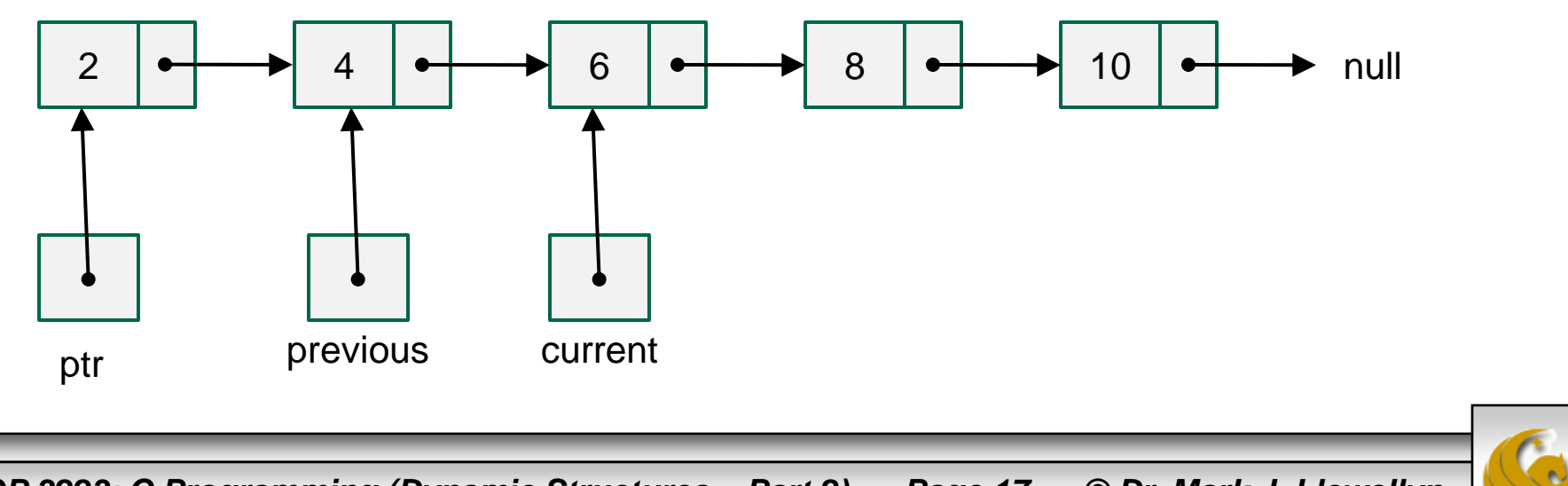

*COP 3223: C Programming (Dynamic Structures – Part 2) Page 17 © Dr. Mark J. Llewellyn*

#### Step 2: set previous.next to current.next

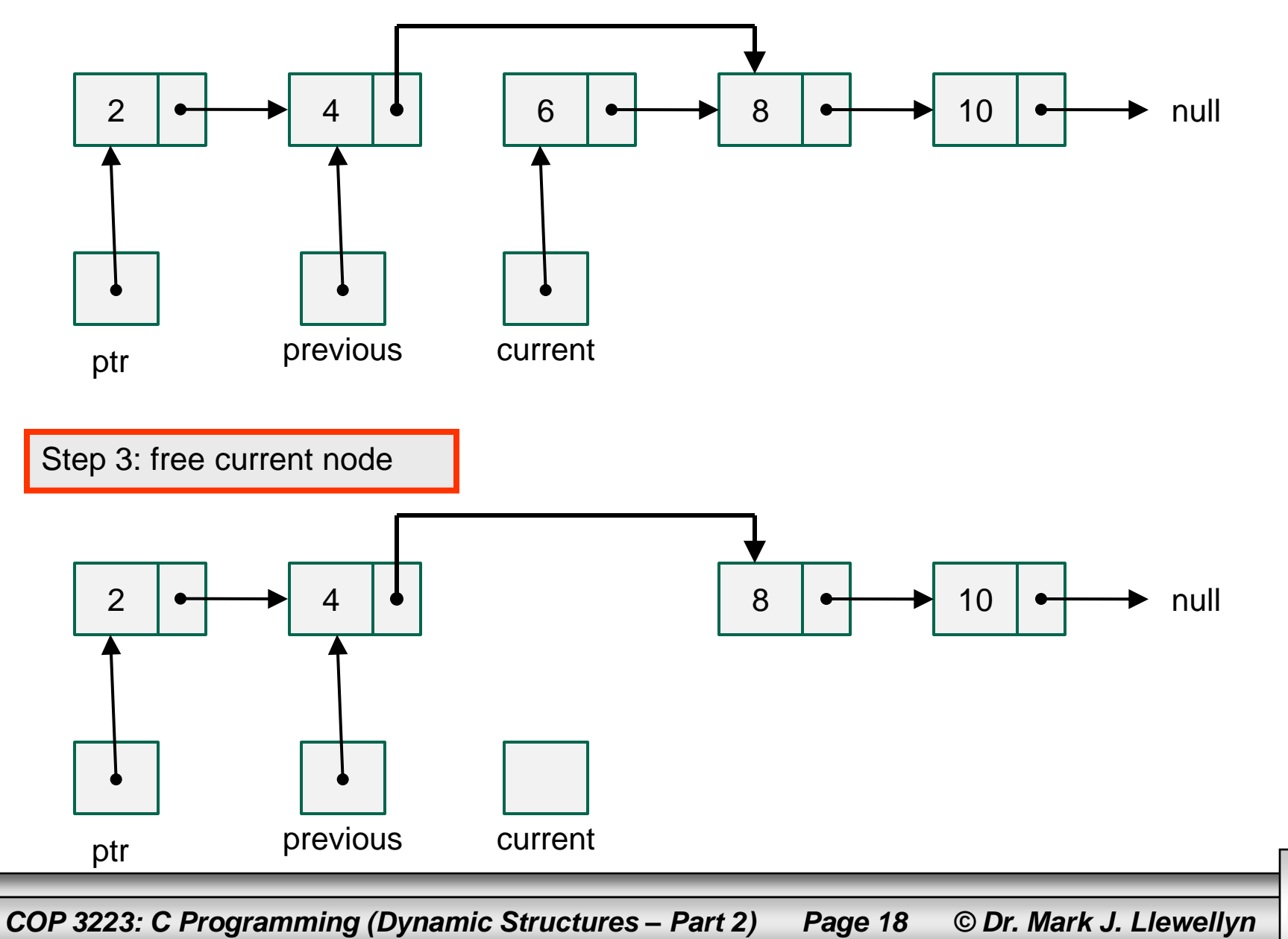

## Manipulating Linked List Nodes - Deletion

- Notice that our deletion of the node containing 6 occurred in the middle of the list. What would happen if we needed to delete the first or last node in the list? Would our technique need modification?
- The answer is yes if we need to delete the first node in the list. The answer is no if we need to delete the last node in the list.
- So, deleting the first node in the list is a special case. It's illustrated on the next page, where we need to delete the node containing 2.

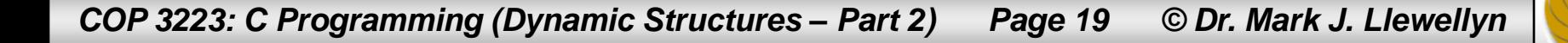

## Manipulating Linked List Nodes - Deletion

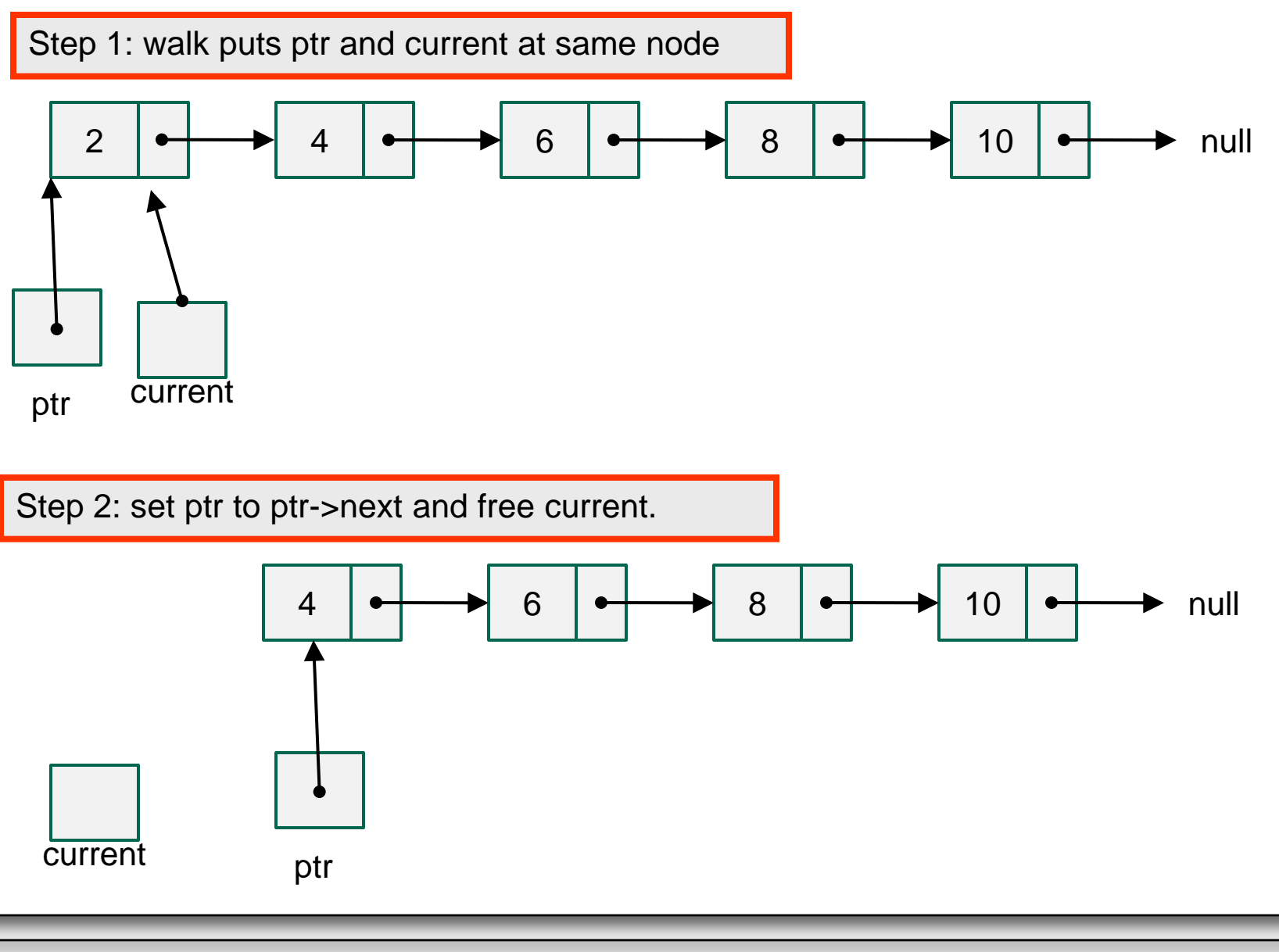

*COP 3223: C Programming (Dynamic Structures – Part 2) Page 20 © Dr. Mark J. Llewellyn*

## Manipulating Linked List Nodes – Insertion

- Now let's consider inserting a new node into a list.
- As before, we'll need to walk the list to the correct insertion point and we'll maintain a trailing pointer.
- Notice that the insertion point will be between the current pointer and the trailing pointer.
- The example on the following pages illustrates a typical midlist insertion. In this case, we want to insert a new node with the value 5 in its proper location in the list.

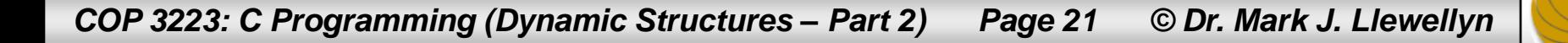

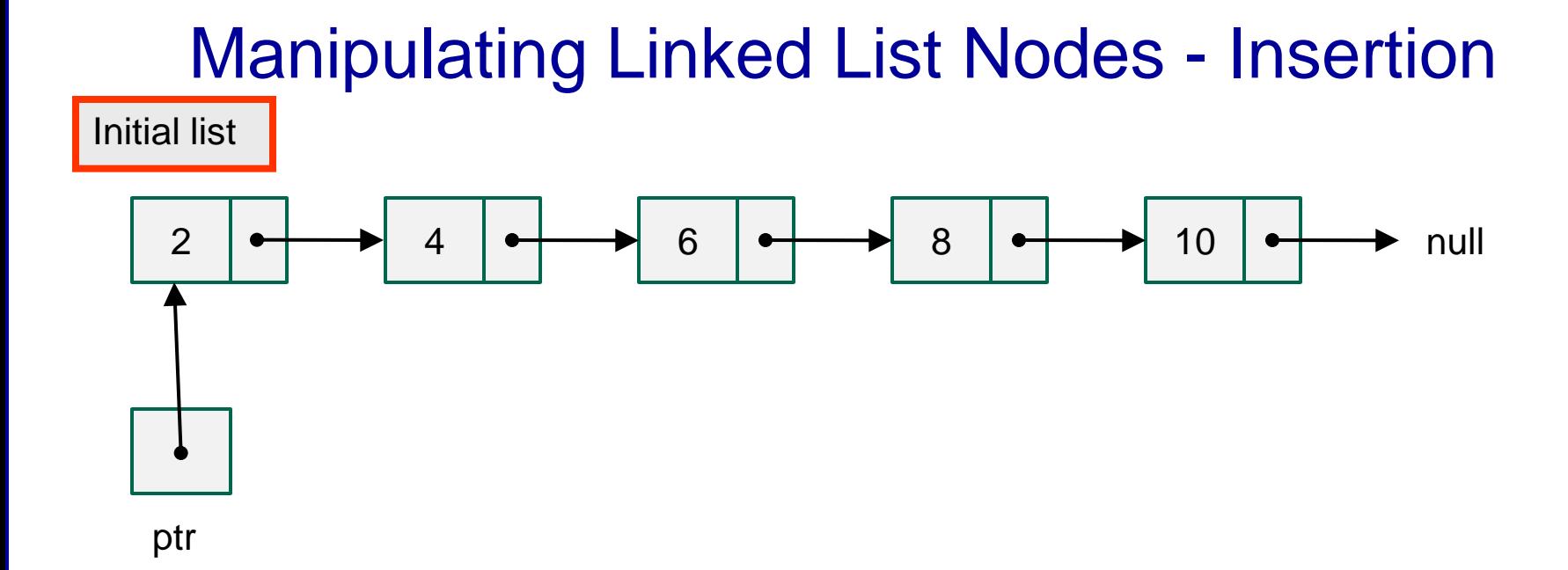

Step 1 to insert 5: walk to the node containing 6 with a trailing pointer following us

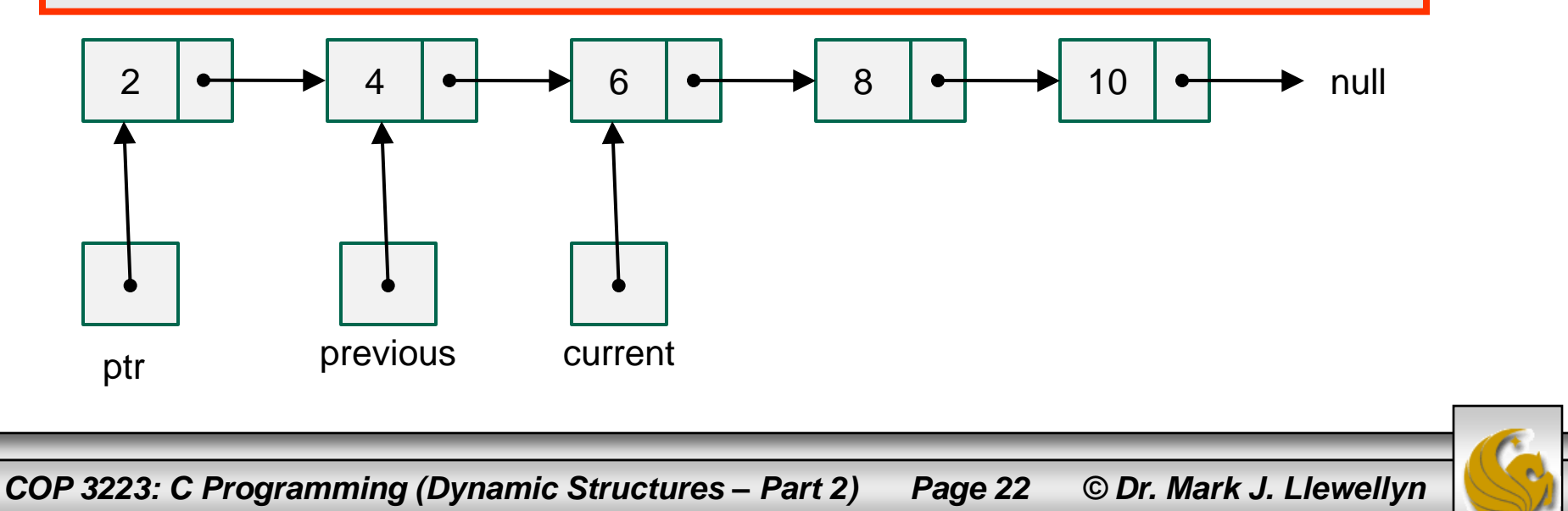

## Manipulating Linked List Nodes - Insertion

Step 2: create new node.

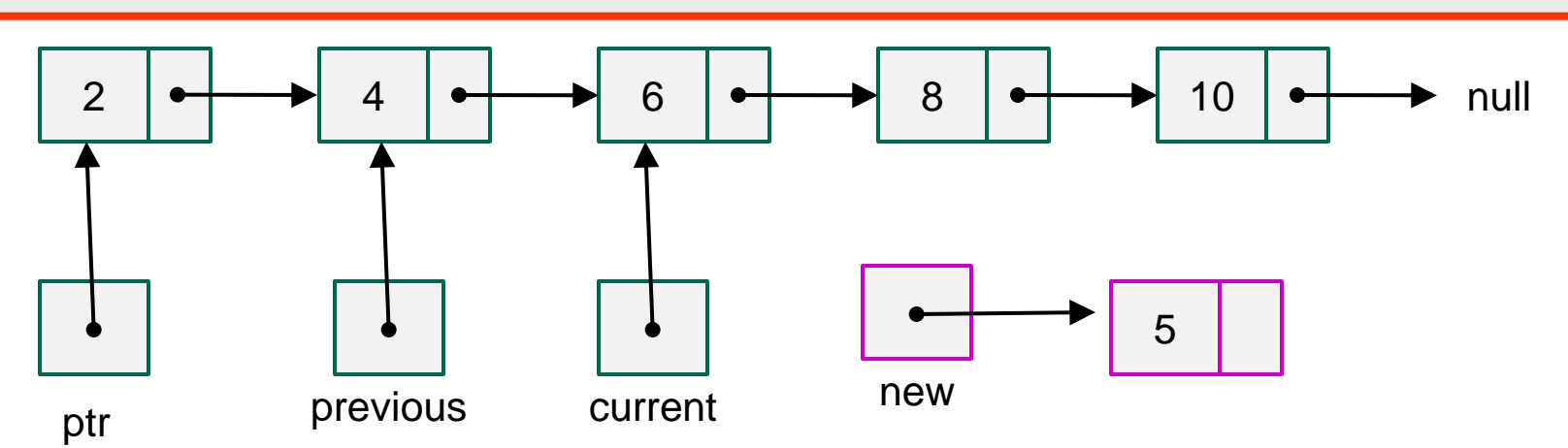

Step 3: set previous-next to new and new->next to current.

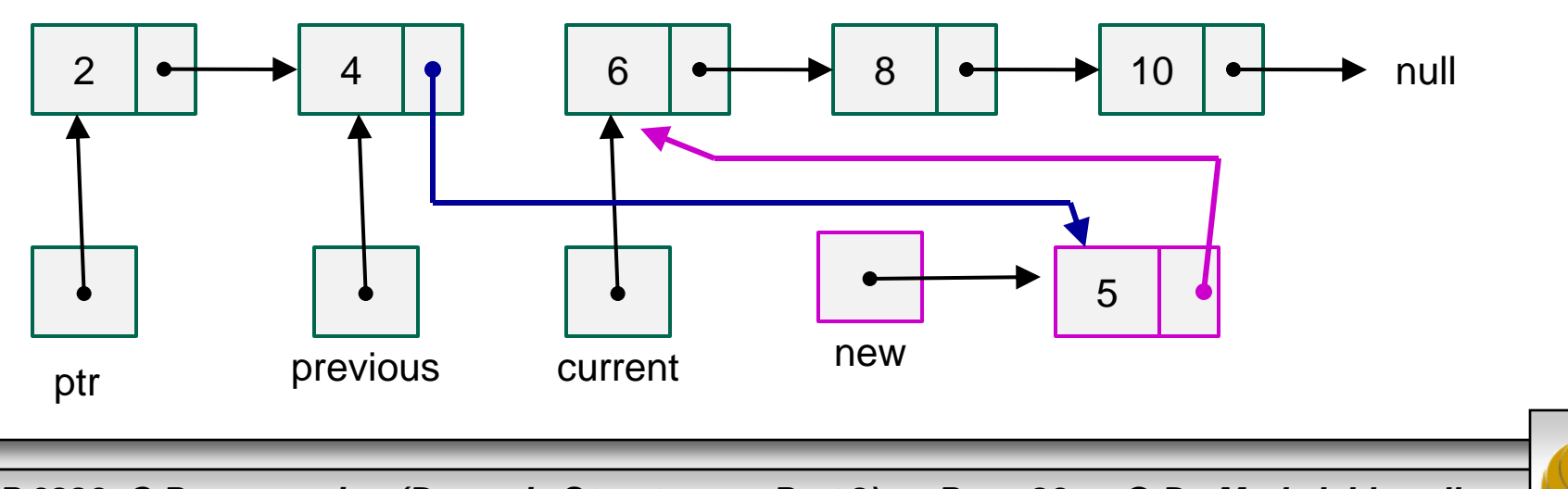

*COP 3223: C Programming (Dynamic Structures – Part 2) Page 23 © Dr. Mark J. Llewellyn*

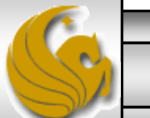

## Manipulating Linked List Nodes - Deletion

- What would happen if we needed to insert a new first or last node in the list? Would our technique need modification?
- The answer is yes in both cases this time.
- So, inserting a new first node in the list and a new last node are both special cases. They are illustrated on the next couple of pages, where we want to insert 1 and 11 into the list.

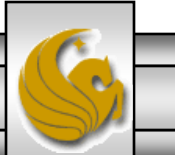

*COP 3223: C Programming (Dynamic Structures – Part 2) Page 24 © Dr. Mark J. Llewellyn*

## Manipulating Linked List Nodes - Insertion

Step 1: insert 1 create new node (at beginning of the list).

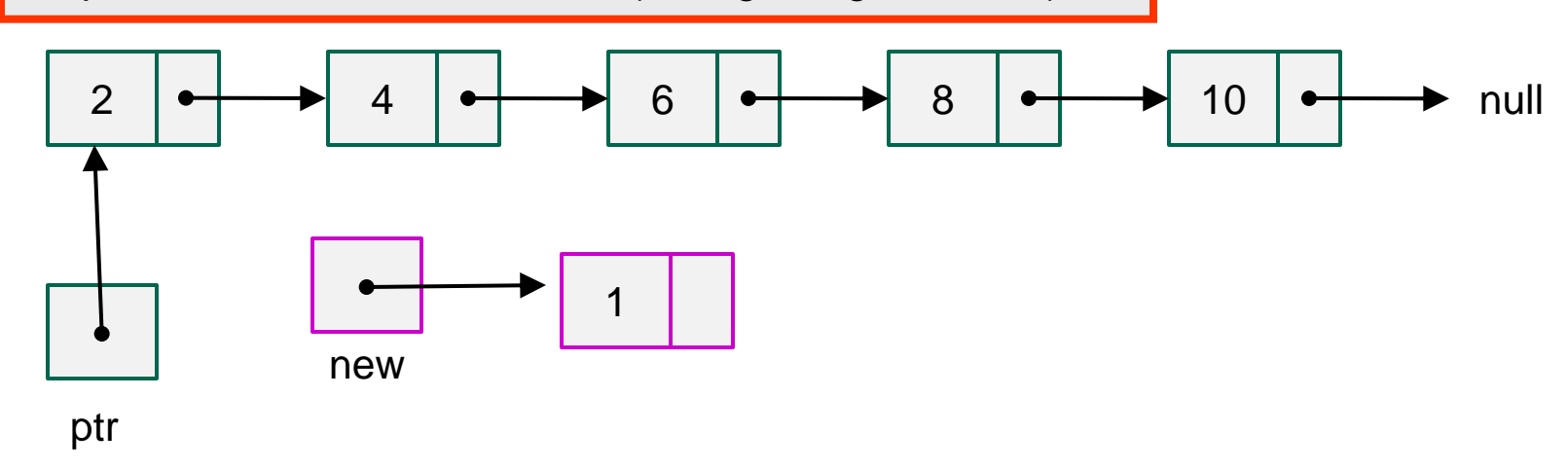

Step 2: set new->next to ptr and ptr to new.

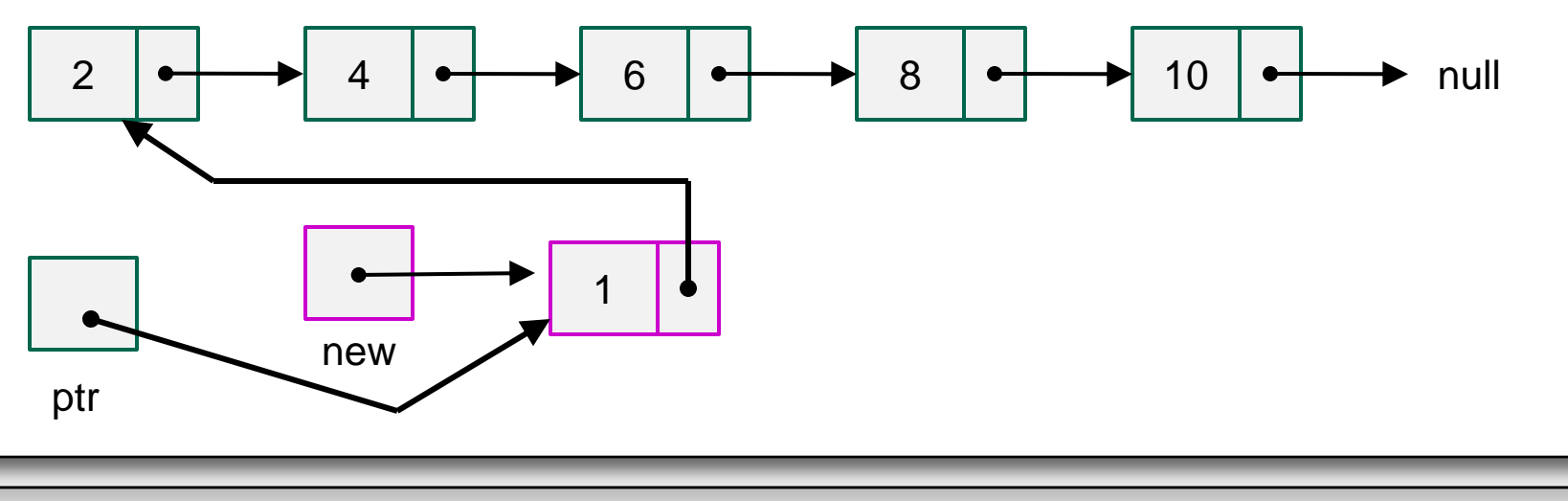

*COP 3223: C Programming (Dynamic Structures – Part 2) Page 25 © Dr. Mark J. Llewellyn*

## Manipulating Linked List Nodes - Insertion

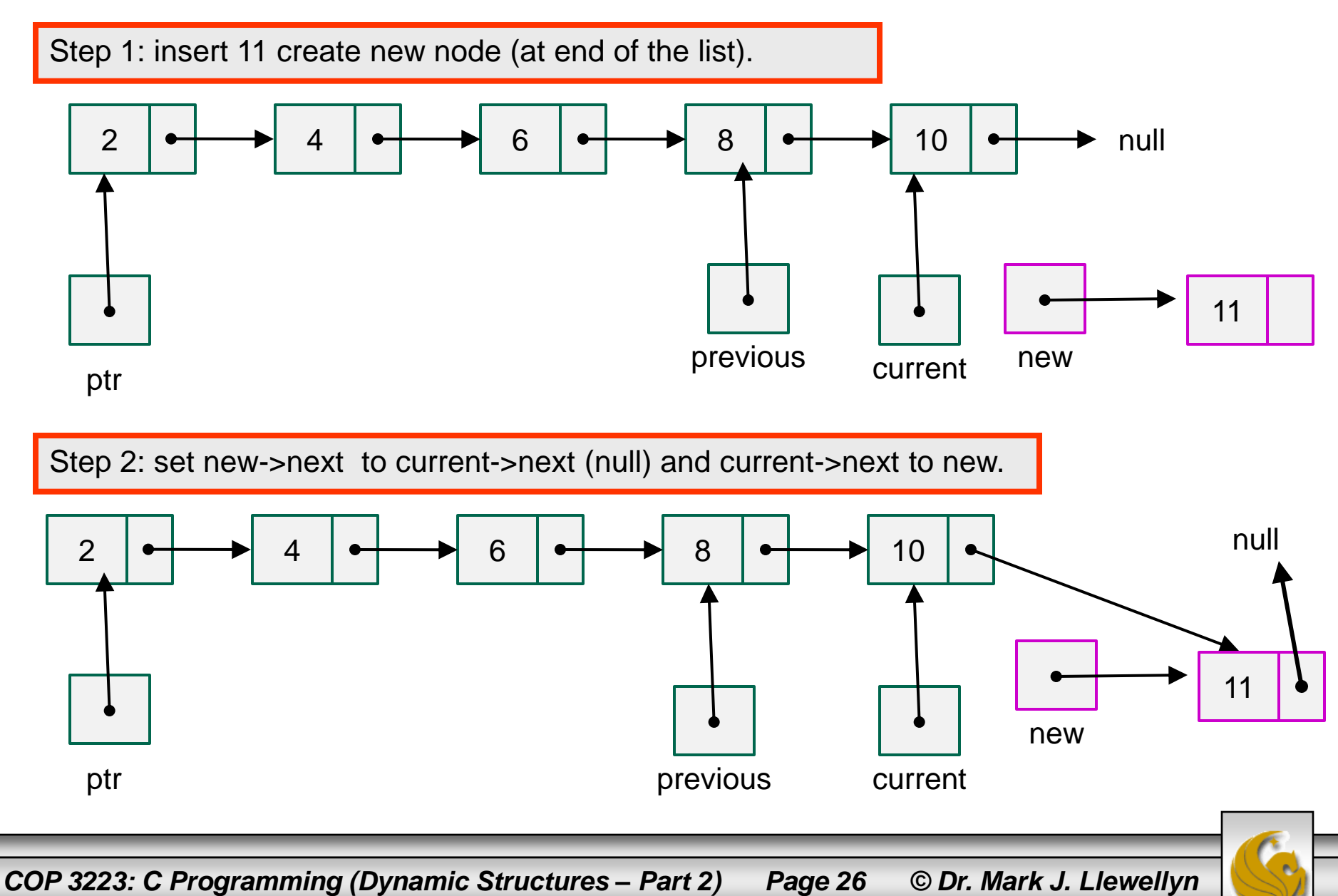

# Manipulating Linked List Nodes

- The following example program combines all of these cases into a single program that will build and maintain a linked list in alphabetic ordering of the characters entered by the user.
- It is a menu driven program that gives the user the choice of inserting or deleting an element. The list is initially empty and after each operation the list is drawn out so you can see the effect of the operation.
- Again the program is too large to put into the notes (170) lines), only selected parts are shown, but the entire program is available on the web site so download it an play around with it.

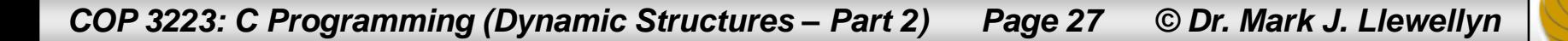

a big linked list example.c.

```
1 //Dynamic Structures In C - Part 2 - A large linked list program
 2 //This program creates and maintains a list of characters in alphabetic order
 3 //The user has two basic options: 1 add a new character to the list, and 2
 4 //delete an existing charcater from the list
5 //April 23, 2009 Written by: Mark Llevellyn
6
 7 #include <stdio.h>
8 #include <stdlib.h>
9 #define TRUE 1
10 #define FALSE 0
1112 // self-referential structure
13 struct listNode {
   char data; // each listNode contains a character
14
15 struct listNode *nextPtr; // pointer to next node
16 }; // end structure listNode/
17
18 typedef struct listNode ListNode; // synonym for struct listNode
19 typedef ListNode *ListNodePtr; // synonym for ListNode*
20^{\circ}21 // draw menu
22 void drawMenu ()
23 \t424
   printf ( "Enter your choice:\n"
25
        " 1 to insert an element into the list. \ln"
26
        " 2 to delete an element from the list.\n"
27
            3 to end. \ln" ):
         88
28 } // end drawMenu function
```
*COP 3223: C Programming (Dynamic Structures – Part 2) Page 28 © Dr. Mark J. Llewellyn*

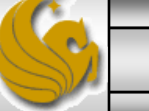

```
a big linked list example.c.
```

```
31 void insert (ListNodePtr *sPtr, char value)
32 \t433<sup>1</sup>ListNodePtr newPtr:
                                      // pointer to new node
34
      ListNodePtr previousPtr; // pointer to previous node in list
35
      ListNodePtr currentPtr; // pointer to current node in list
36
37
       newPtr = malloc(sizeof(ListNode)); // create node38
39
       if (newPtr != NULL) { // is space available
40
           newPtr-\lambda data = value; // place value in node
41
           newPtr->nextPtr = NULL; // node does not link to another node
42
          previously = NULL;
43
           currentPtr = *sPtr:44
           // loop to find the correct location in the list to insert new node
45
          while ( current Ptr != NULL && value > current Ptr->data ) {
46
              previously = current\frac{1}{2} \frac{1}{2} \frac{1}{2} \frac{1}{2} \frac{1}{2} \frac{1}{2} \frac{1}{2} \frac{1}{2} \frac{1}{2} \frac{1}{2} \frac{1}{2} \frac{1}{2} \frac{1}{2} \frac{1}{2} \frac{1}{2} \frac{1}{2} \frac{1}{2} \frac{1}{2} \frac{1}{2} \frac{1}{2} \frac{1}{2} \frac{1}{2} currentPtr = currenter = currenter
47
                                            \frac{1}{\sqrt{2}}48
           }// end while stmt
49
           // insert new node at beginning of list
50
           if (previously == NULL) {
51
              newPtr->nextPtr = *sPtr:52
              *sPtr = newPtr:53
          } // end if stmt
54
          else \{ // insert new node between previousPtr and currentPtr
55
              previousPtr->nextPtr = newPtr;
56
              newPtr->nextPtr = currentPtr:57
          }// end else stmt
58
       }//end if stmt
```
*COP 3223: C Programming (Dynamic Structures – Part 2) Page 29 © Dr. Mark J. Llewellyn*

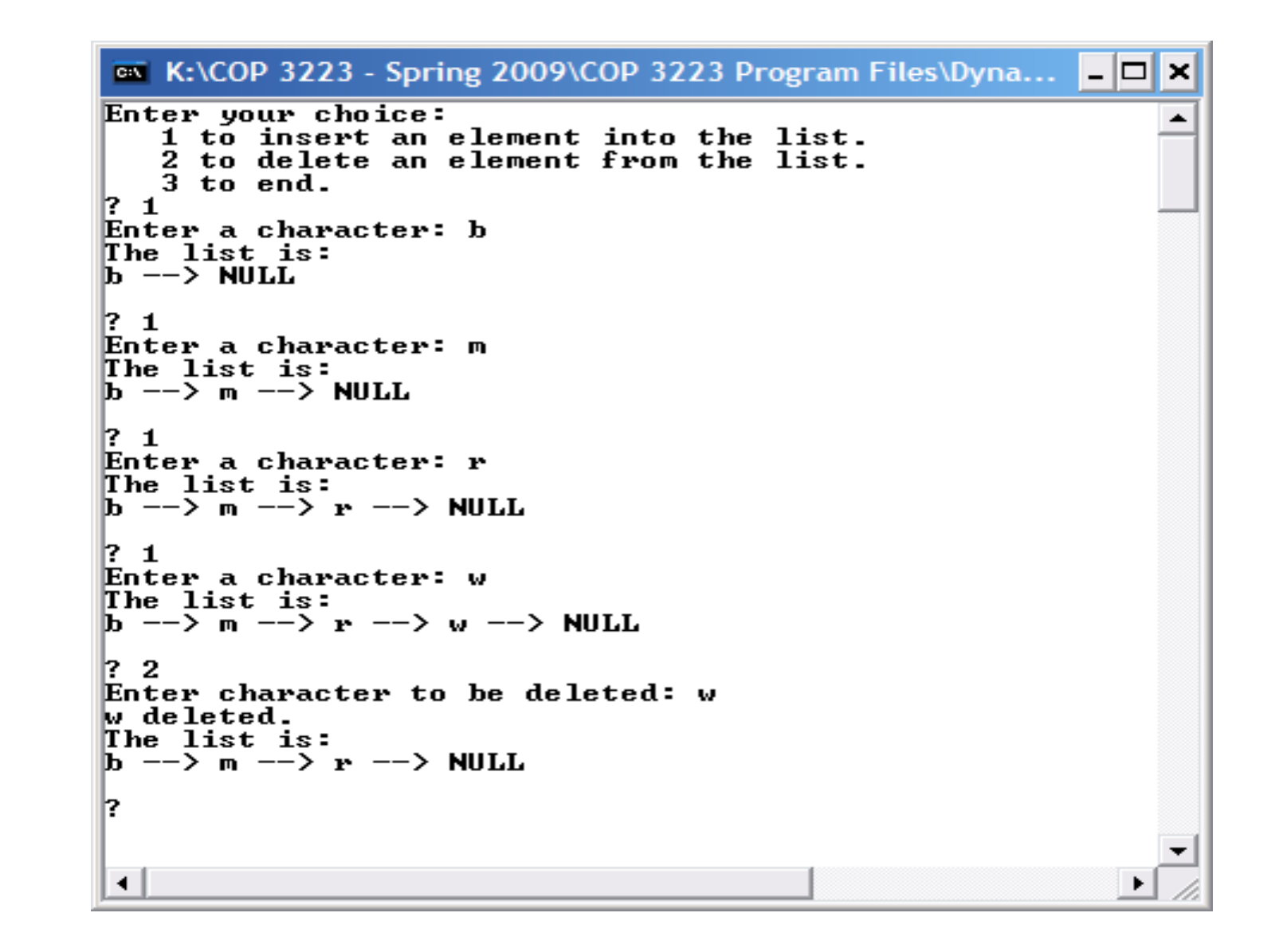

*COP 3223: C Programming (Dynamic Structures – Part 2) Page 30 © Dr. Mark J. Llewellyn*

# THE END

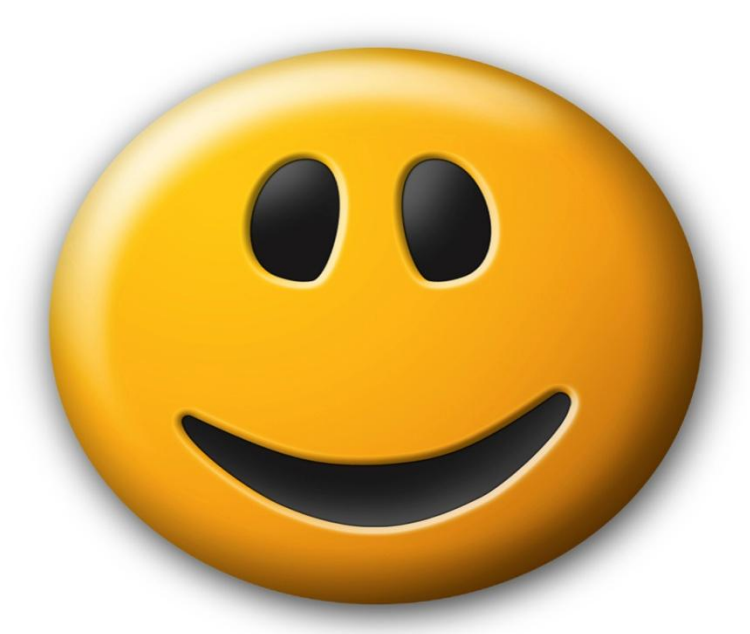

*COP 3223: C Programming (Dynamic Structures – Part 2) Page 31 © Dr. Mark J. Llewellyn*